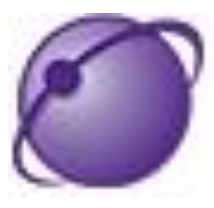

## **AtHoc - Integrated Warning System**

## **Welcome to the Fort Hood**

## **Mass Warning and Notification System**

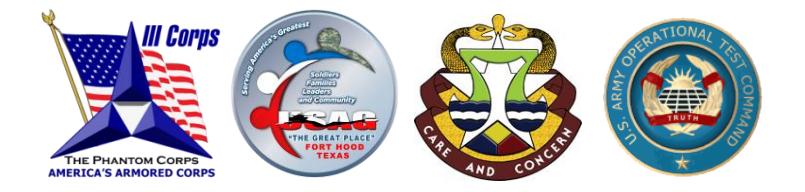

This emergency mass notification system provides Fort Hood with an effective and reliable Mass Warning and Notification System that can be used during a crisis to warn affected personnel.

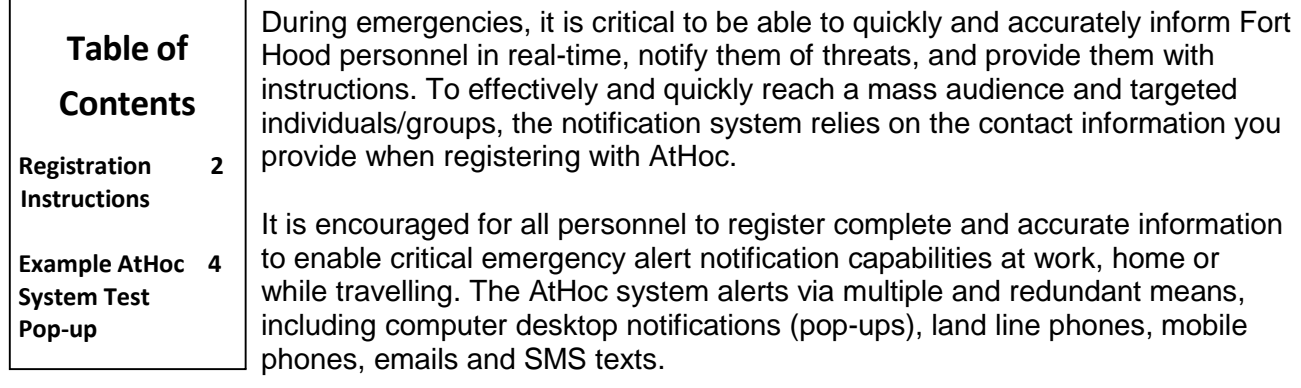

Fort Hood users on the Fort Hood, MEDCEN, and OTC domains who log on to their NIPR computers with a Common Access Card (CAC) will automatically receive the network pop-ups from AtHoc. However, to receive emergency notifications via email, telephone, and text - users must manually register their emergency contact information.

It is strongly recommended that users register all devices/methods that they would prefer to receive emergency information on, such as:

- Work phone
- ❖ Home phone
- Cell phone
- Work email
- ❖ Home email
- SMS text

This allows the Fort Hood Installation Operations Center to notify personnel of an active or emergent event on the installation, or emergency instructions on necessary actions to take during a large scale emergency.

# **Help us to help you, and register today.**

# **AtHoc Registration Instructions**

1. Click on the up arrow of your icon tray

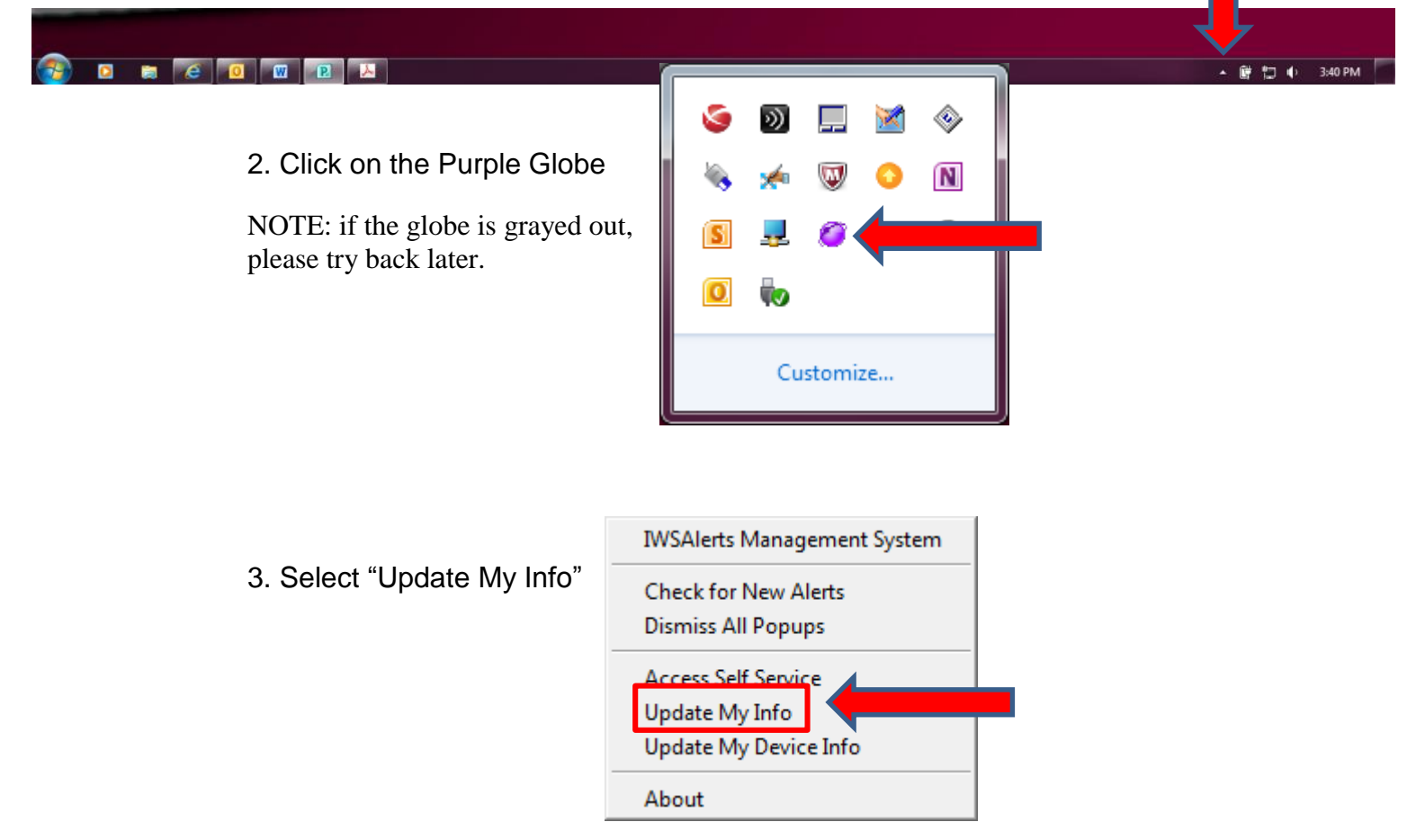

4. Update your information as shown on the following page. **Note:** You must manually update your organization hierarchy **(see example below)** and ensure to click **SAVE.**

Fort Hood \*: (Organization Hierarchy) choose your applicable Directorate or Unit. Employment Category: choose Community Partner, Contractor, DA Civilian, Military or None.

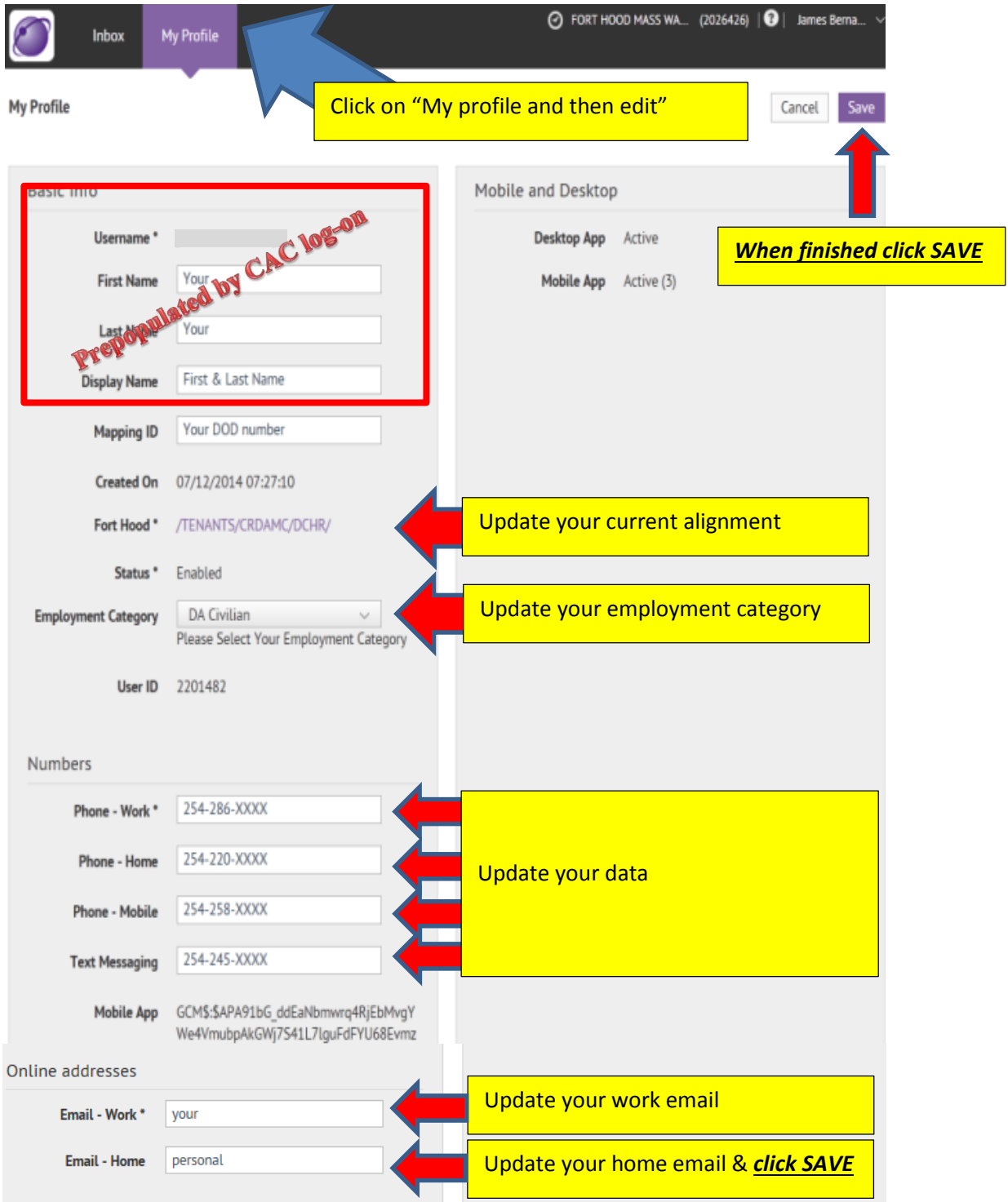

**Example computer desktop notification (pop-up):** 

## **POST'S MONTHLY MASS NOTIFICATION TEST**

This is the Fort Hood Installation Operations Center with a test of the Fort Hood emergency warning system. This is only a test. If this had been an actual emergency, additional instructions would be broadcast. This is only a test." If you have any questions call the IOC at 287-2520. Fort Hood computer network users will see pop-up with a short test message. Users will be required to acknowledge.

#### **Your Response:**

@ Acknowledge

Close

#### **This completes the Fort Hood AtHoc registration process.**

Thank you!

If you have any questions, please contact:

Mr. Mark Peterson Emergency Management Specialist Directorate of Plans, Training, Mobilization and Security Fort Hood, Texas 76544 Office: 254-553-2782 Cell: 254-421-4764 [mark.s.peterson.civ@mail.mil](mailto:mark.s.peterson.civ@mail.mil)